## **MC4BSM 2016**

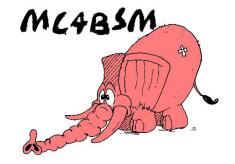

## **RoadMap for MadAnalysis 5 tutorial**

Go to the the page of MadAnalysis tutorial collection:

https://madanalysis.irmp.ucl.ac.be/wiki/tutorials

• Proposal of tutorial roadmap for the students:

| Tutorial<br>Category | Tutorial name                                 | Comments                                                                                                    |
|----------------------|-----------------------------------------------|----------------------------------------------------------------------------------------------------|
| Normal mode          | Tuto 1: What is MadAnalysis?                  | Topic covered by B. Fuks's talk                                                                                                    |
|                      | Tuto 2: Installation & first status           | <ul> <li>Download MA5 v1.4</li> <li>Install the 'samples' extension</li> </ul>                                                        |
|                      | Tuto 3: First analysis                        |                                                                                                    |
|                      | Tuto 4: Jet-Clustering algorithms             |                                                                                                    |
| Expert mode          | Tuto 1: First steps in the expert mode        | These tutorials are devoted to students who have already played a little bit with MadAnalysis 5 and/or interested in recasting topic. |
|                      | Tuto 2: Understanding the predefined examples |                                                                                                    |

• Other motivations? Questions? Do not hesitate to call the supervisors. They will be happy to help you.